# Patrician IV raccourcis clavier

## Vue de la ville

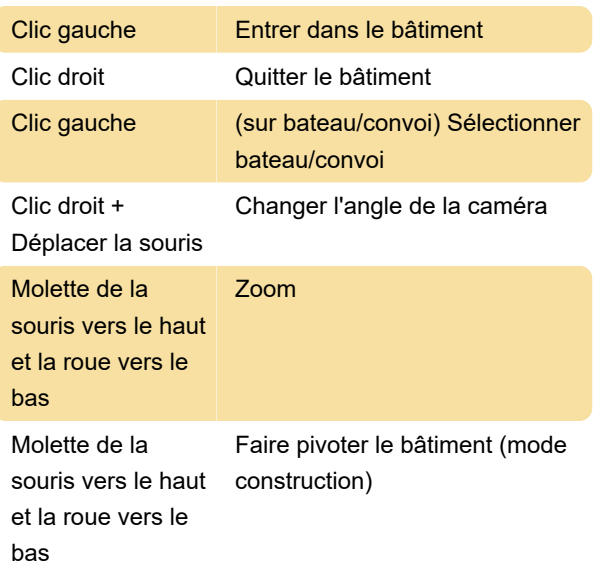

## Carte marine

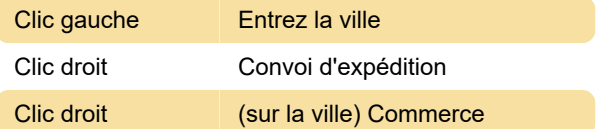

#### Mini-carte

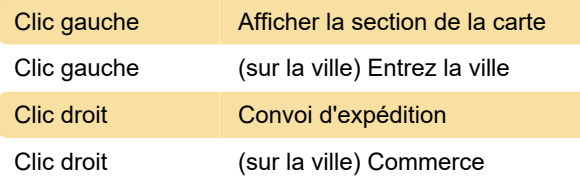

# Bataille navale

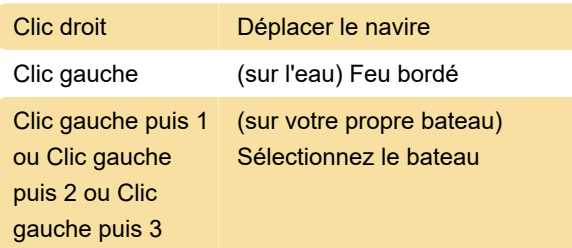

# Commandes clavier - Ville

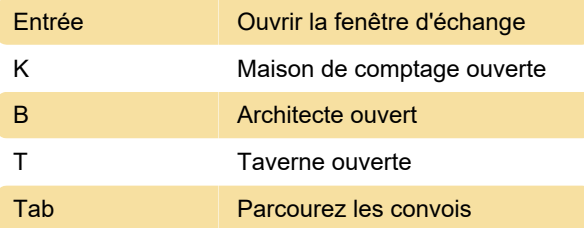

Tab (dans la maison de comptage) Parcourir les maisons de comptage

# Commandes clavier - Carte marine

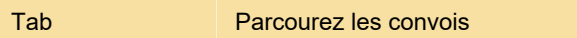

#### Commandes clavier - Général

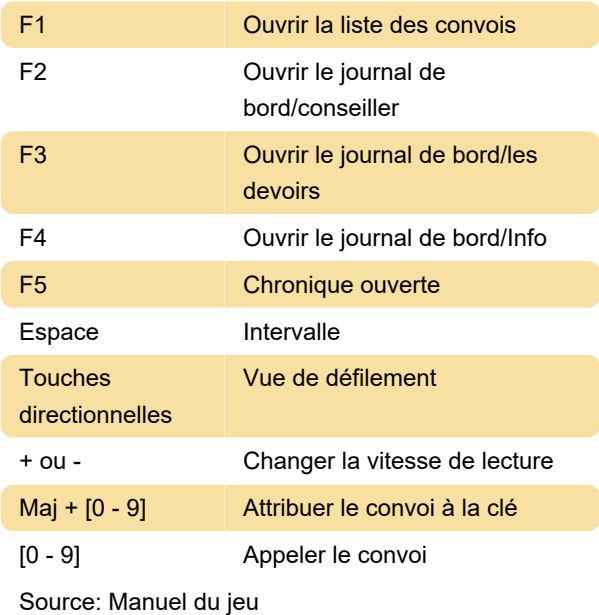

Dernière modification: 17/02/2023 07:21:13

Plus d'information: [defkey.com/fr/patrician-4](https://defkey.com/fr/patrician-4-raccourcis-clavier) [raccourcis-clavier](https://defkey.com/fr/patrician-4-raccourcis-clavier)

[Personnalisez ce PDF...](https://defkey.com/fr/patrician-4-raccourcis-clavier?pdfOptions=true)